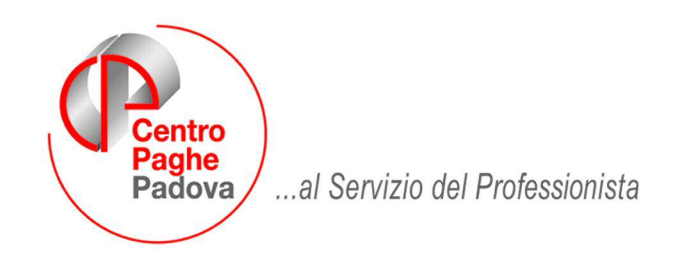

M:\Manuali\Circolari\_mese\2008\01\c0801-9.doc

## **AGGIORNAMENTO del 18/02/2008**

## sommario

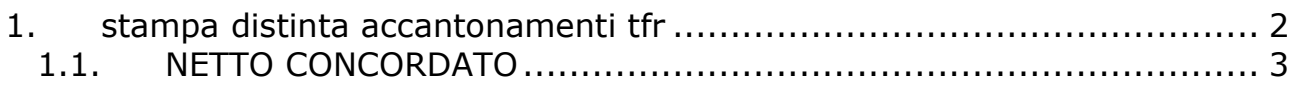

## <span id="page-1-0"></span>**1. STAMPA DISTINTA ACCANTONAMENTI TFR**

E' stata implementata la stampa "distinta accantonamento TFR" presente sia nelle utility a.c. (stampa 16), che dopo il calcolo cedolino (stampa 63).

La stampa è stata completamente rivisitata per poter esporre con maggiore dettaglio gli accantonamenti, i versamenti e le liquidazioni.

Di seguito viene schematizzato il nuovo layout e le varie suddivisioni.

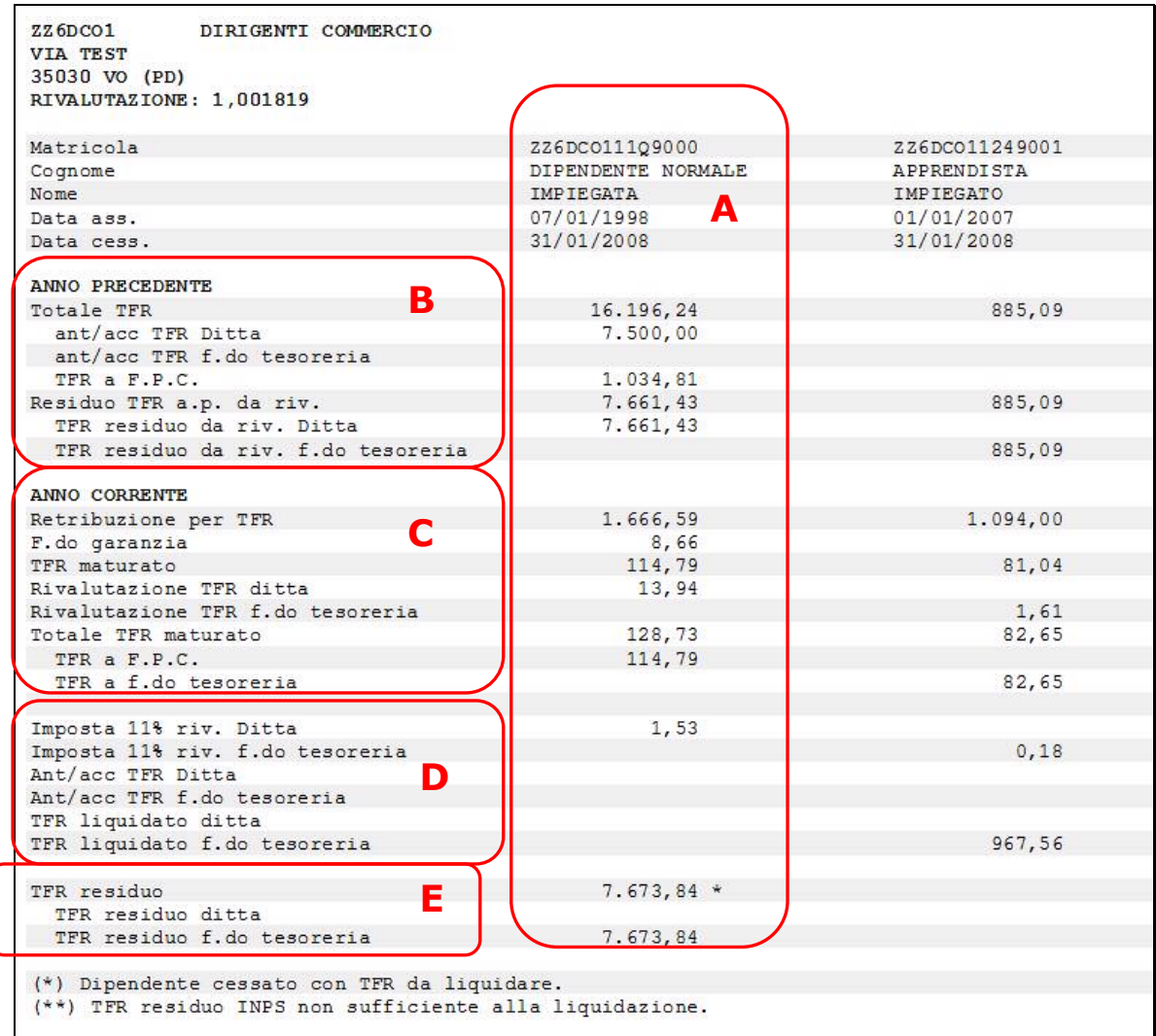

- **A**: Dati del dipendente esposti per colonna, è tuttavia possibile impostare l'ordinamento di stampa per Nome/Cognome o per CDC
- **B**: Dati TFR al 31/12 a.p., è stata implementata la suddivisione dell'accantonamento conto ditta e conto F.do tesoreria.
- **C**: TFR maturato anno corrente, come per il precedente punto, il TFR maturato è suddiviso tra c.to ditta, f.do tesoreria e f.do fpc. In attesa di chiarimenti da parte dell'INPS, la rivalutazione su f.do tesoreria, se dovuta, viene sempre calcolata e accantonata sul totale TFR residuo.
- **D**: Liquidazioni/Anticipi/imposta, nel presente riquadro sono indicate le eventuali liquidazioni e l'imposta sulla rivalutazione dovuta per le quote ditta e f.do tesoreria.
- **E**: TFR residuo, TFR residuo conto ditta e conto f.do tesoreria

Eventuali note (\*) o (\*\*) saranno indicate in corrispondenza dei dipendenti con la casistica.

NB: la stampa attualmente è elaborabile solo a PC e non è possibile effettuare l'export nel formato excel.

## <span id="page-2-0"></span>**1.1. NETTO CONCORDATO**

E' stata sistemata l'anomalia per la quale in caso di calcolo di netto concordato e assegno nucleo familiare, quest'ultimo veniva ricompreso nel netto e non sommato allo stesso.

Si ricorda a tal proposito che se non si vogliono ricomprendere nel calcolo del netto concordato le voci 0369, 0370 e 0371 le stesse devono essere compilate nell'apposita griglia del netto concordato:

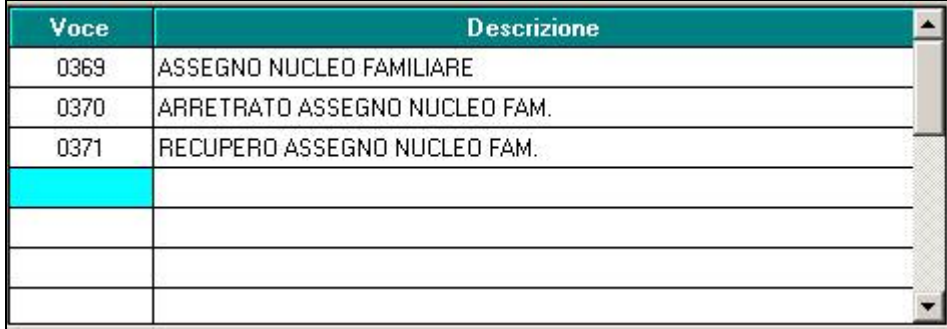